资源管理

本文主要讲述资源右键的或是右侧操作一些通用的操作管理,关于某些资源特殊的操作使用,暂不介绍

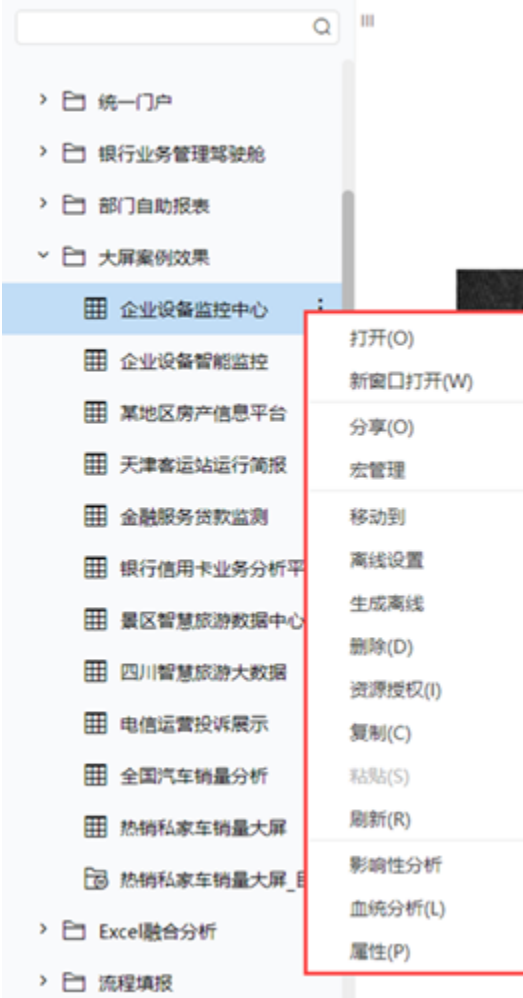

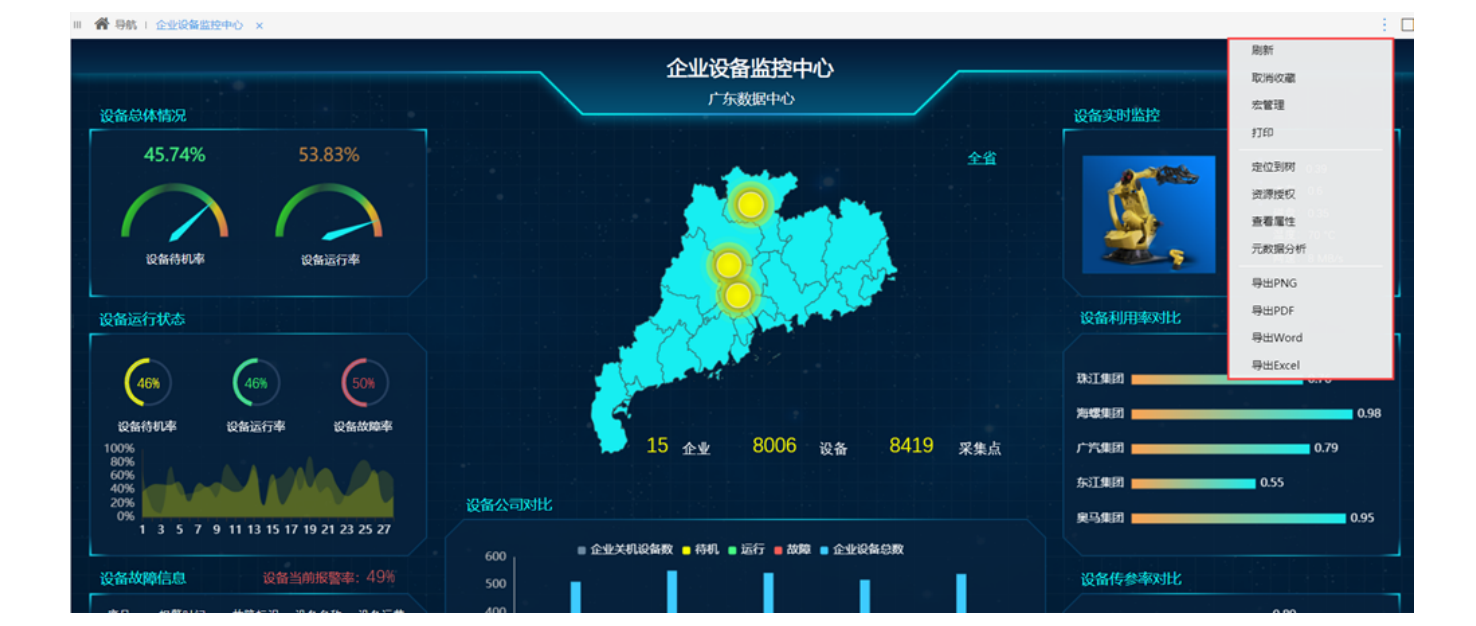